# **UNIT-3 (STRINGS) (RAM GOPAL GUPTA-** <http://ramgopalgupta.com/>**)**

### **Definition:**

String is a character array terminated by null character  $(\theta)$  or we can say, a string is a sequence of characters terminated with a null character \0.

The difference between a character array and a string is the string is terminated with a special character '\0'.

### **Declaration:**

Declaring a string is as simple as declaring a one dimensional array. Below is the basic syntax for declaring a string.

char str\_var[size];

In the above syntax str\_var is a string variable and size is used define the length of the string, i.e. the number of characters strings will store. Please keep in mind that there is an extra terminating character which is the Null character  $(\hat{C})$  used to indicate termination of string which differs strings from normal character arrays.

### **Initialization of strings:**

A string can be initialized in different ways. I will explain this with the help of an example.

1. char str\_var[] = "SMSVARANASI";

2. char str\_var[40] = " SMSVARANASI ";

- 3. char str\_var[] = {'S','M','S','V','A','R','A','N','A','S','I','\0'};
- 4. char str\_var[12] = {'S','M','S','V','A','R','A','N','A','S','I','\0'};

Following is the memory presentation of the string in C language:

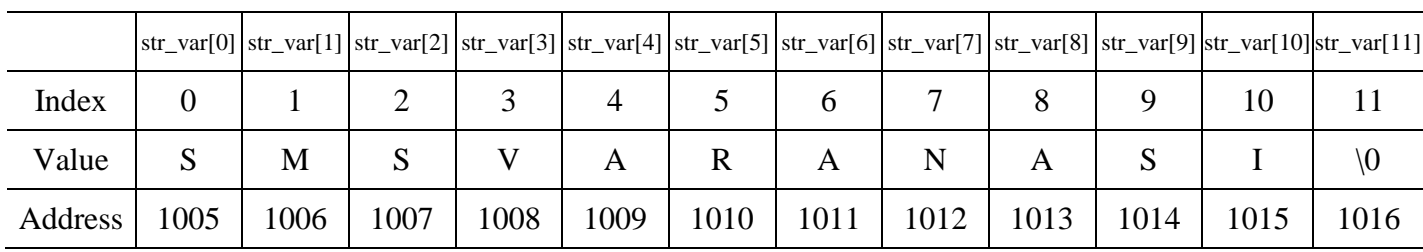

char str\_var[] = "SMSVARANASI";

You do not place the null character at the end of a string constant. The C compiler automatically places the '\0' at the end of the string when it initializes the array.

### **TRY THESE CODES:**

### *Example Code 1: -*

```
#include <stdio.h>
int main () {
  char str_var[12] = {'S','M','S','V','A','R','A','N','A','S','I','\0'};
   printf("String in str_var: %s\n", str_var );
  return 0;
}
```
## *Example Code 2: -*

```
// C program to illustrate strings 
#include<stdio.h> 
int main() 
{ 
        // declare and initialize string
```

```
char str_var[] = "SMSVARANASI";
// print string 
printf("%s",str_var); 
return 0;
```

```
}
```
### *Example Code 3: -*

```
// C program to read strings 
#include<stdio.h> 
int main() 
{
```

```
// declaring string 
char str_var[50];
// reading string 
scanf("%s",str_var); 
// print string 
printf("%s",str_var);
return 0;
```
### } *Example Code 4: -*

```
\overline{\mathcal{U}} C program to illustrate how to pass string to functions
#include<stdio.h> 
void printStr(char str[]) 
{ 
        printf("String is : %s",str); 
} 
int main() 
{ 
        // declare and initialize string 
        char str_var[] = "SMSVARANASI"; 
        // print string by passing string to a different function 
        printStr(str_var); 
        return 0; 
}
```
#### **Passing strings to function:**

As strings are character arrays, so we can pass strings to function in a same way we pass an array to a function.  $\leftarrow$ This is a sample program to do this.

## **STRING LIBRARY FUNCTIONS**

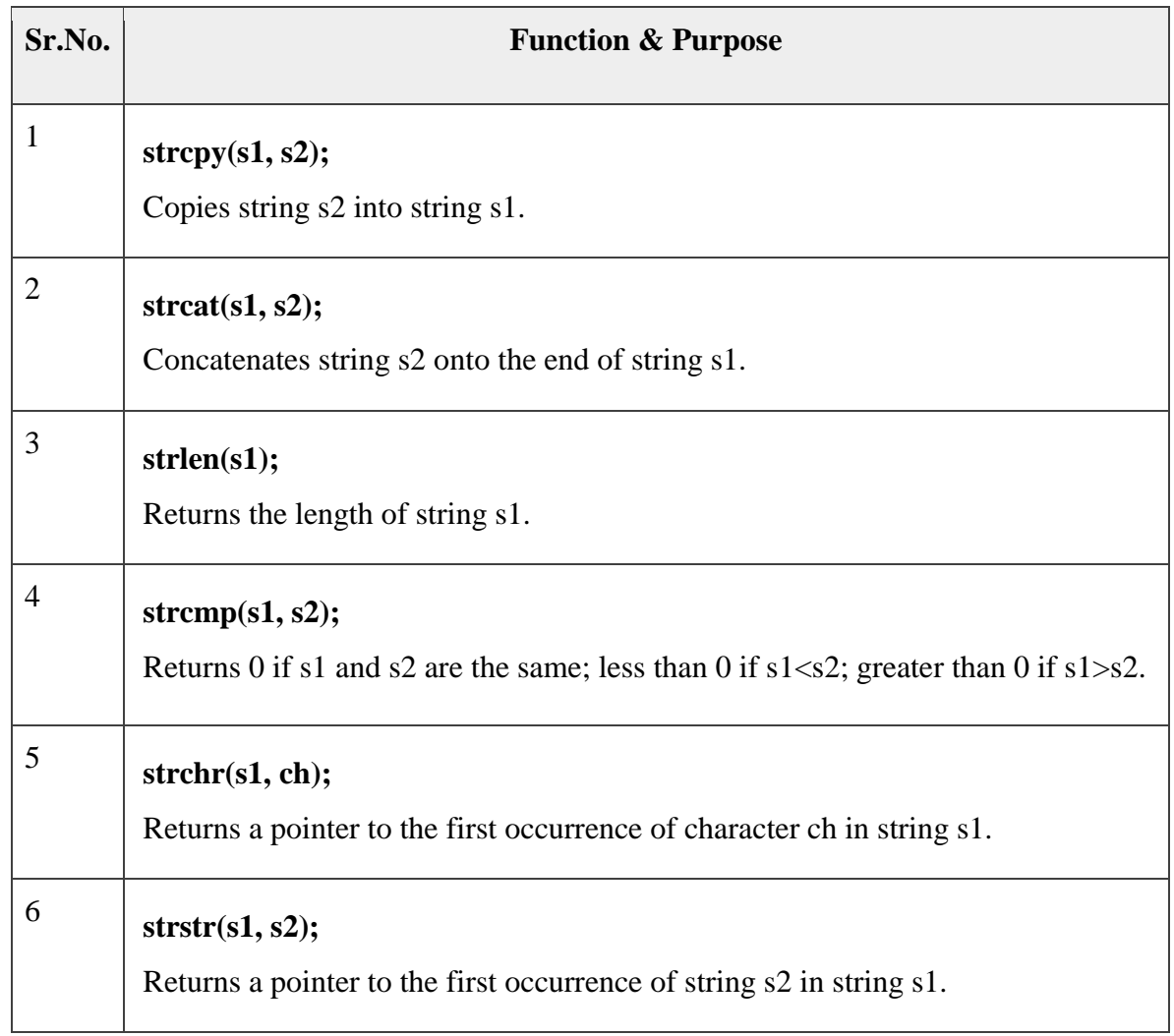